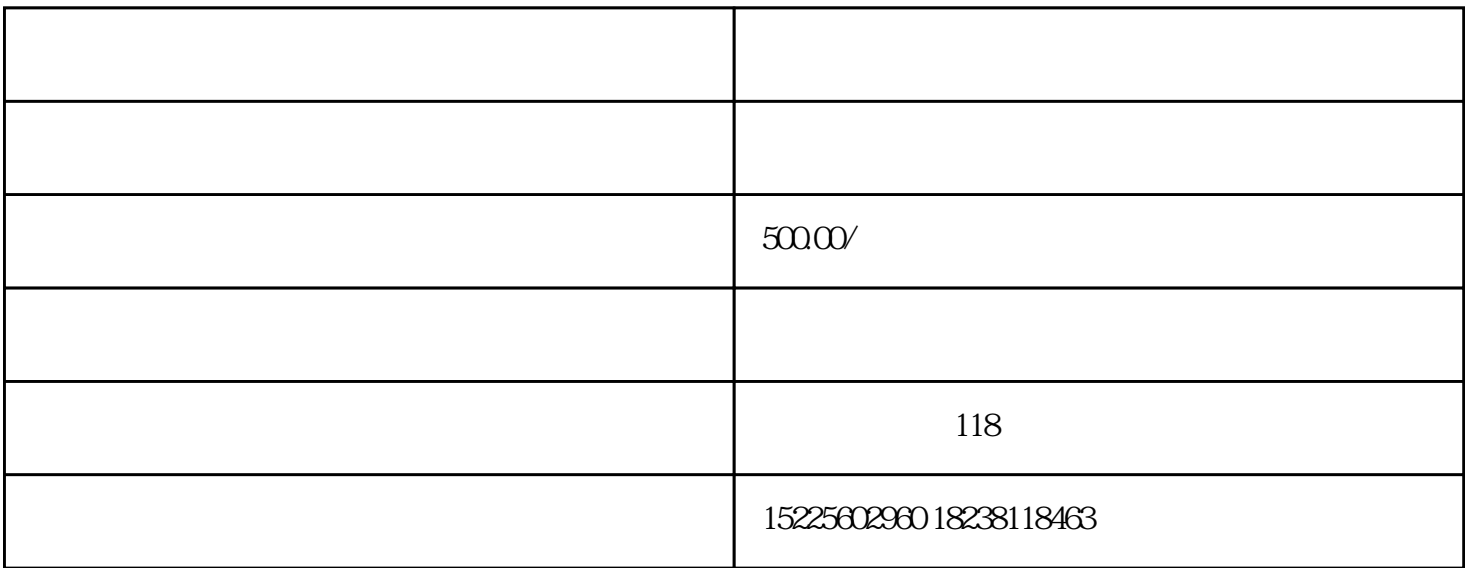

 $2024$  $\sim$ 

一、什么是合伙公司?

( ) the contract of the contract of the contract of the contract of the contract of the contract of the contract of the contract of the contract of the contract of the contract of the contract of the contract of the contr

( )  $\qquad \qquad ;$ 

(a) and  $\overline{z}$ ; and  $\overline{z}$ 

guoyouqiye

- $(+)$
- $1$ , i.e., the set of  $\mathcal{L}$ ; the set of  $\mathcal{L}$ ; the set of  $\mathcal{L}$ ; the set of  $\mathcal{L}$
- $2$  ;
- $3\hspace{1.5cm}$ ;
- $4\,$
- $5\hspace{1.5cm}$ ;
- $6\hspace{1.5cm}$ ;
- $\begin{array}{ccc} 7 & & \vdots \\ \end{array}$
- $8$  ;
- 9  $\qquad$  ;
- $10$
- ( )  $(+)$   $(+)$   $(+)$   $(+)$
- $(+)$
- $($   $)$
- $\begin{array}{ccc} 1. & \hspace{1.5cm} & \hspace{1.5cm} \\ \end{array}$ 
	-
- - - -
		-
	-
	- -
		- -

 $2 \qquad \qquad ;$ 

## $quarkao$  , we have the sympath of  $\mathbb{R}^n$  , we have the sympath of  $\mathbb{R}^n$  , we have the sympath of  $\mathbb{R}^n$

 $3 \qquad ;$ 

 $4$  ;

5.领取相关的"银行询证函";

 $\begin{matrix} 6 & & \cdots & 6 \end{matrix}$ 

 $7.$ 

 $\begin{array}{ccc} 8 & \hspace{1.5cm} & \hspace{1.5cm} \\ \end{array}$